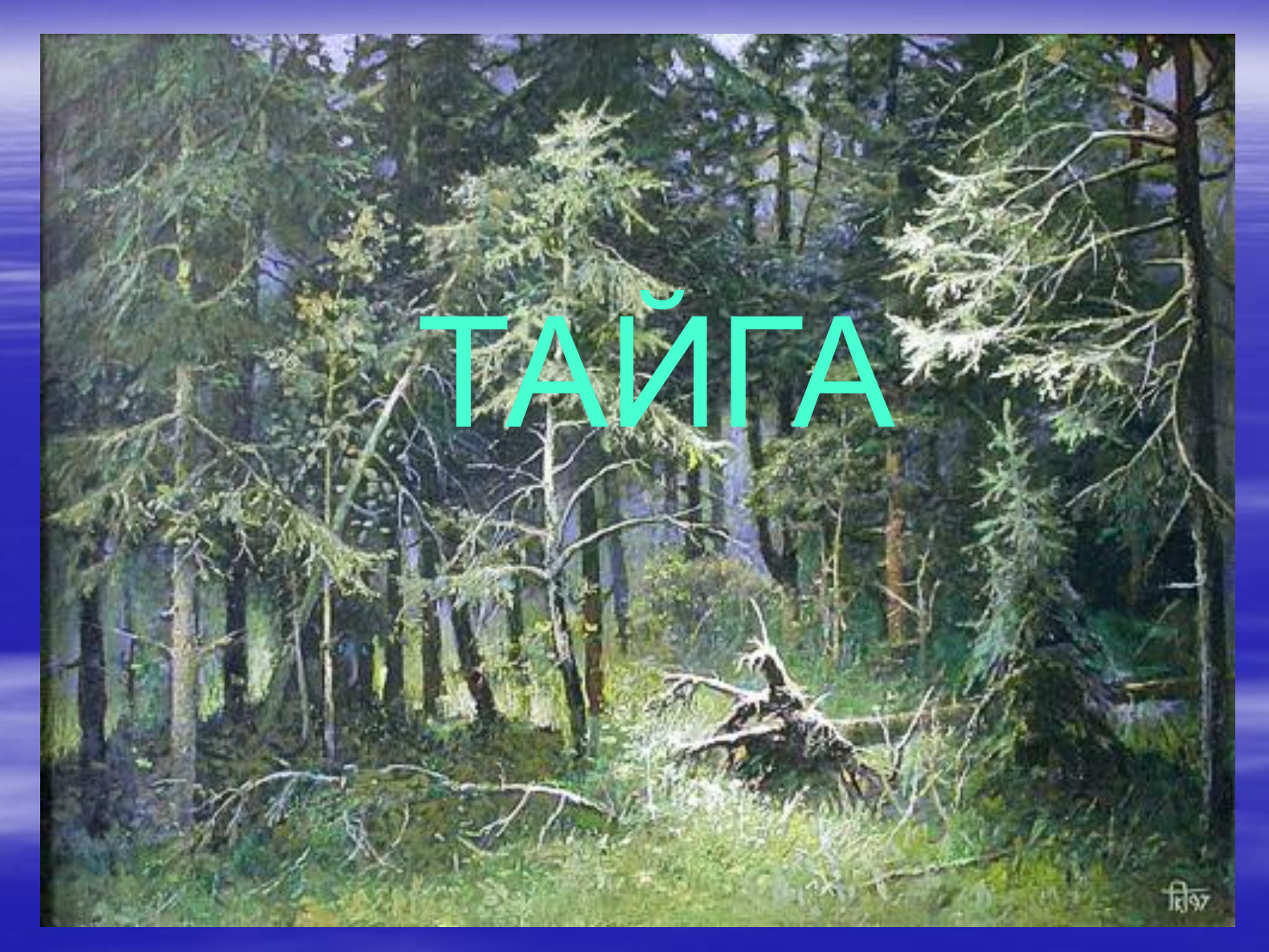

**Выполнила ученица 3 класса «Б» Биль Маргарита**  МБОУ БСОШ№1

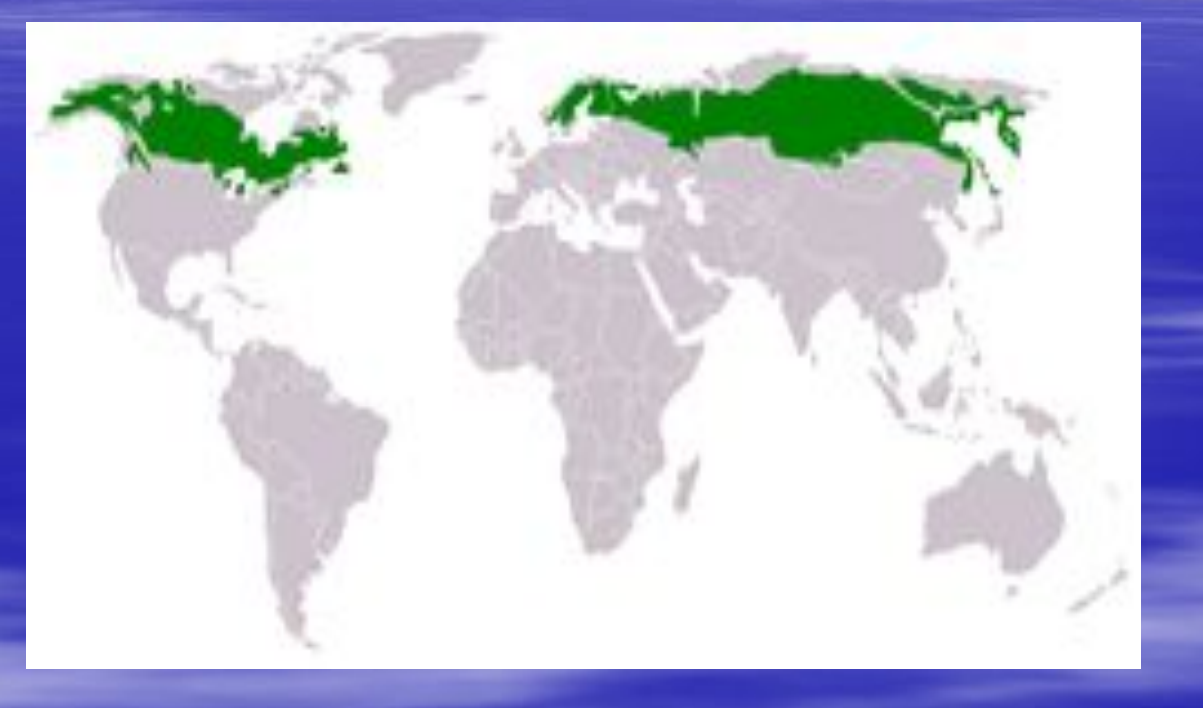

Тайга занимает 10% суши Земли. В горах образует высотный пояс (горная тайга); на равнинах природную зону (таежная зона), которая расположена между лесотундровой зоной на севере и зоной смешанных лесов на юге.

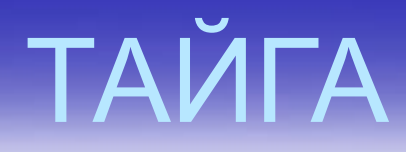

**светлохвойная (сосна обыкновенная, лиственница сибирская и даурская)**

#### **темнохвойная (ель, пихта, кедровая сосна)**

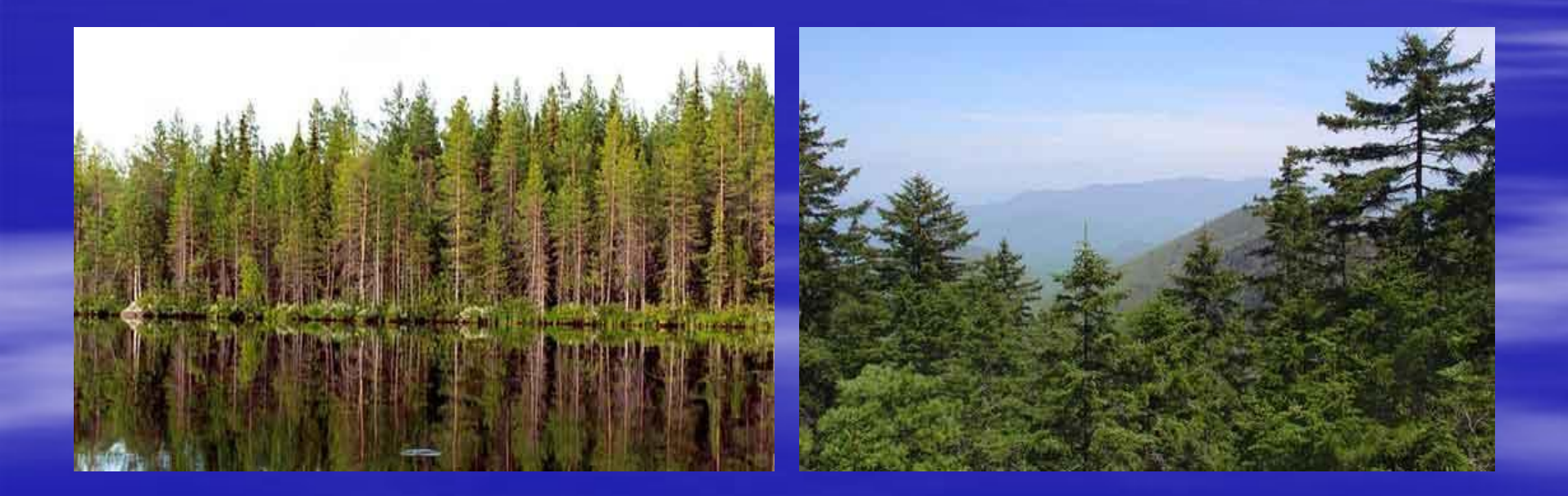

### **Климат тайги**

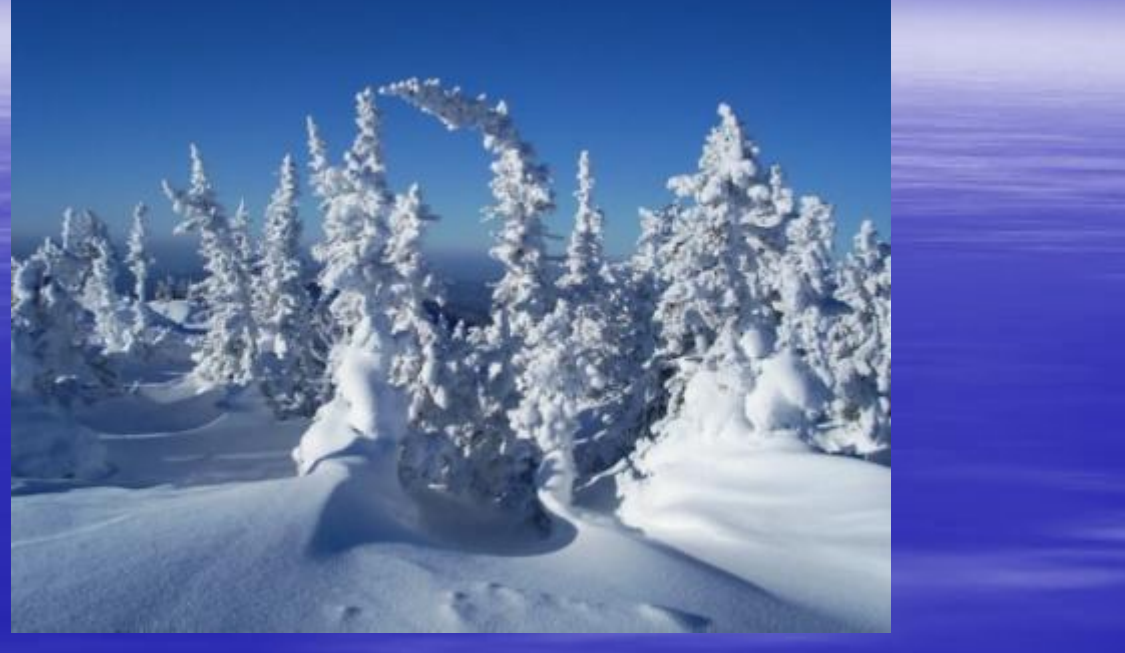

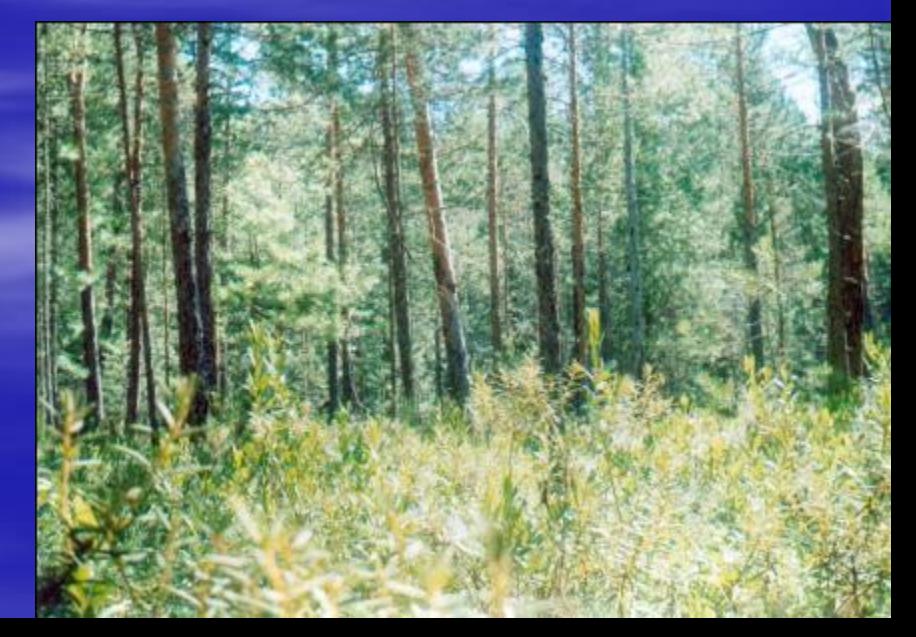

Климат характеризуется сравнительно теплым и довольно влажным летом и прохладной, а местами холодной зимой. Температура воздуха летом нередко превышает +30 °С; зимой морозы достигают 30... 50°С.

#### **РАСТИТЕЛЬНОСТЬ**

Дремучие таежные леса часто под своим пологом не имеют ни кустарников, ни травяного покрова. В них царит хаос бурелома и валежника: засохшие на корню деревья, колоды упавших стволов с прогнившей древесиной, трухлявые пни, моховые ковры. Сомкнутые кроны высокоствольных деревьев создают полумрак.

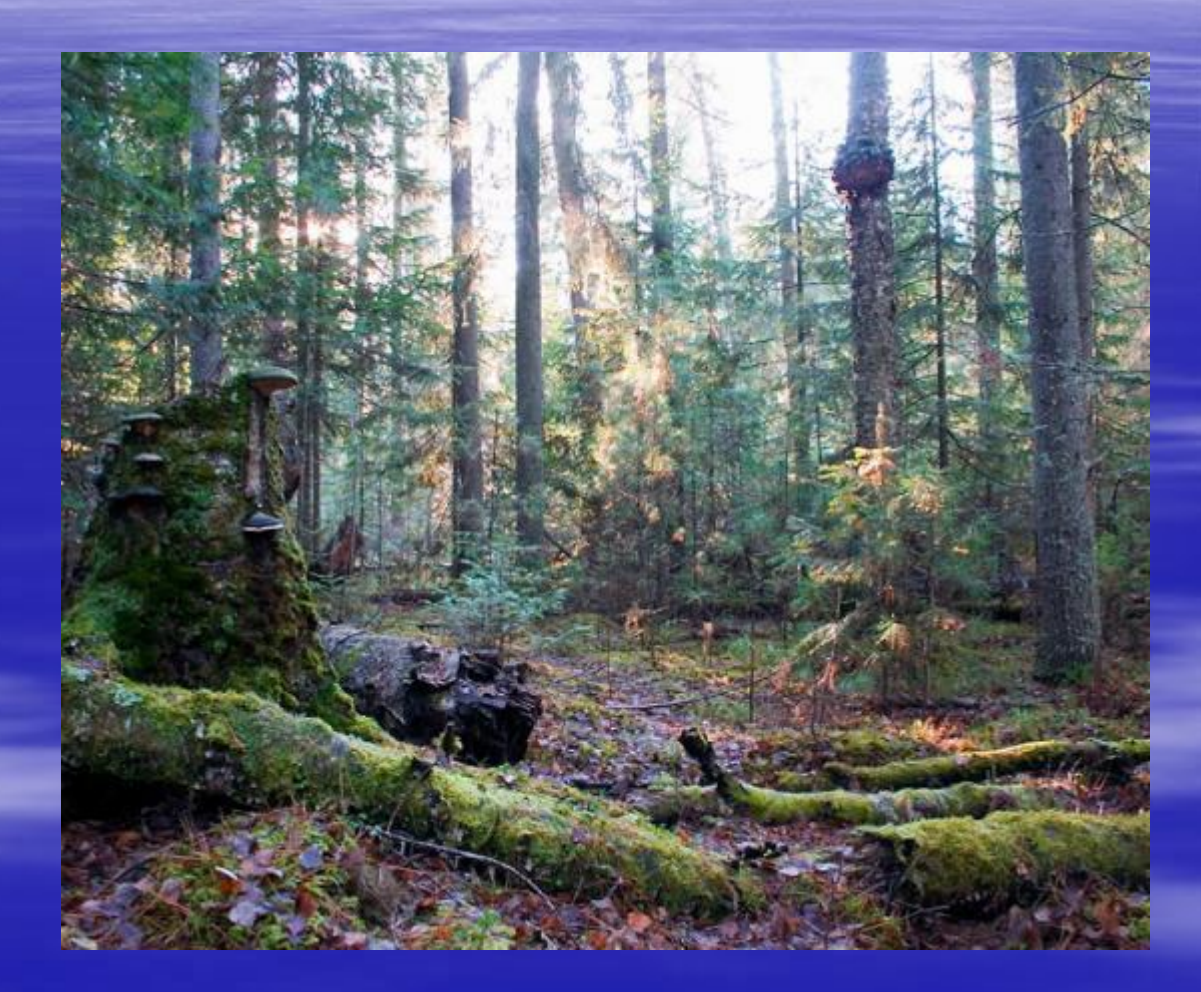

Только на гарях встречаются участки с хорошим подлеском и травяным покровом. Здесь происходит интенсивный процесс лесовозобновления, появляются молодые березки и ягодные кустарники (малины, смородины), цветущие травы.

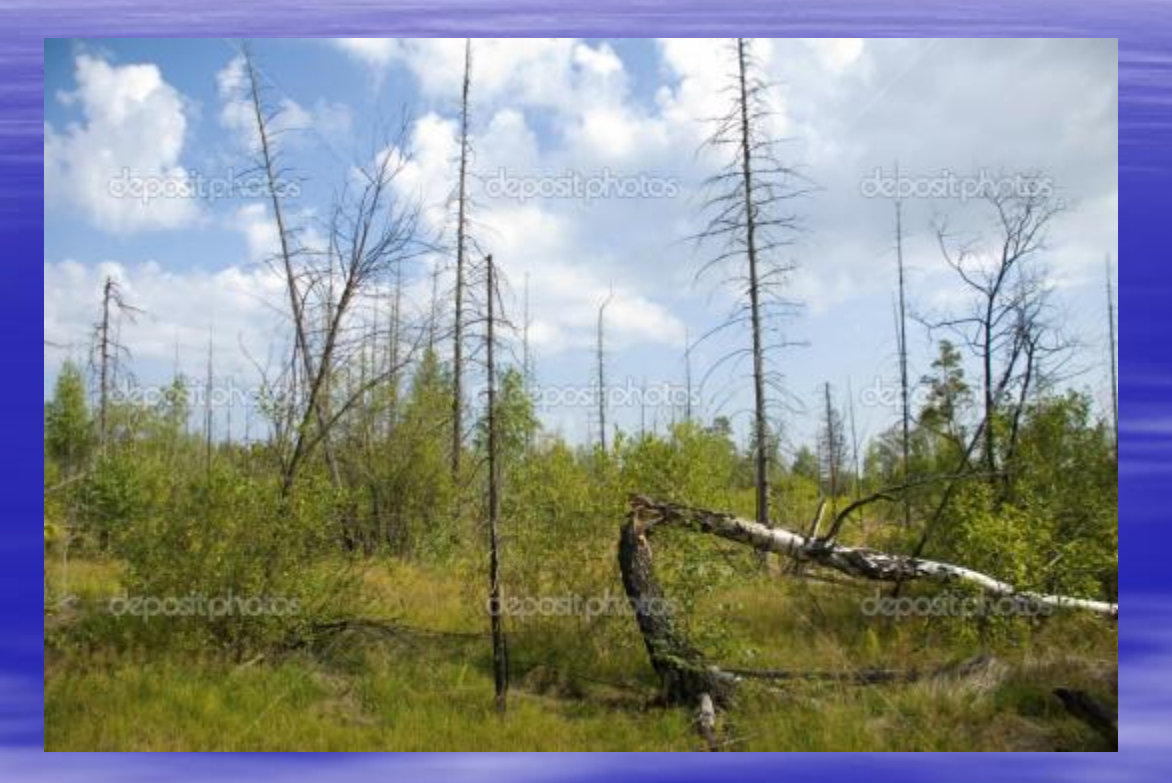

По берегам больших и малых рек, которые прорезают тайгу, растут ольха, ива, рябина, береза, густые заросли различных кустарников. Это вносит разнообразие в однотипную растительность хвойного леса.

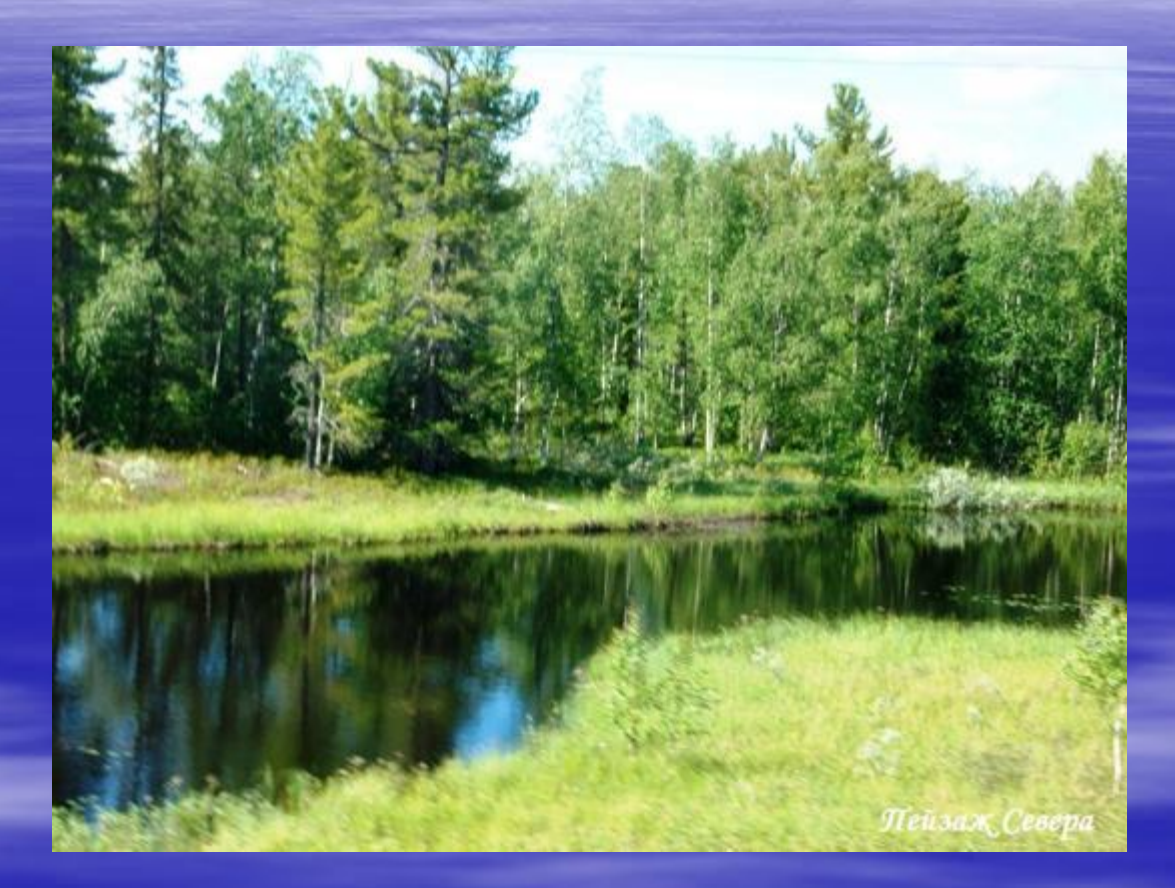

## **ЖИВОТНЫЙ МИР**

Тайга кормит множество животных, среди которых одни питаются семенами хвойных деревьев, почками и побегами кустарников, разнообразными насекомыми, ягодами и грибами, а другие ведут хищный образ жизни, нападая на живую добычу.

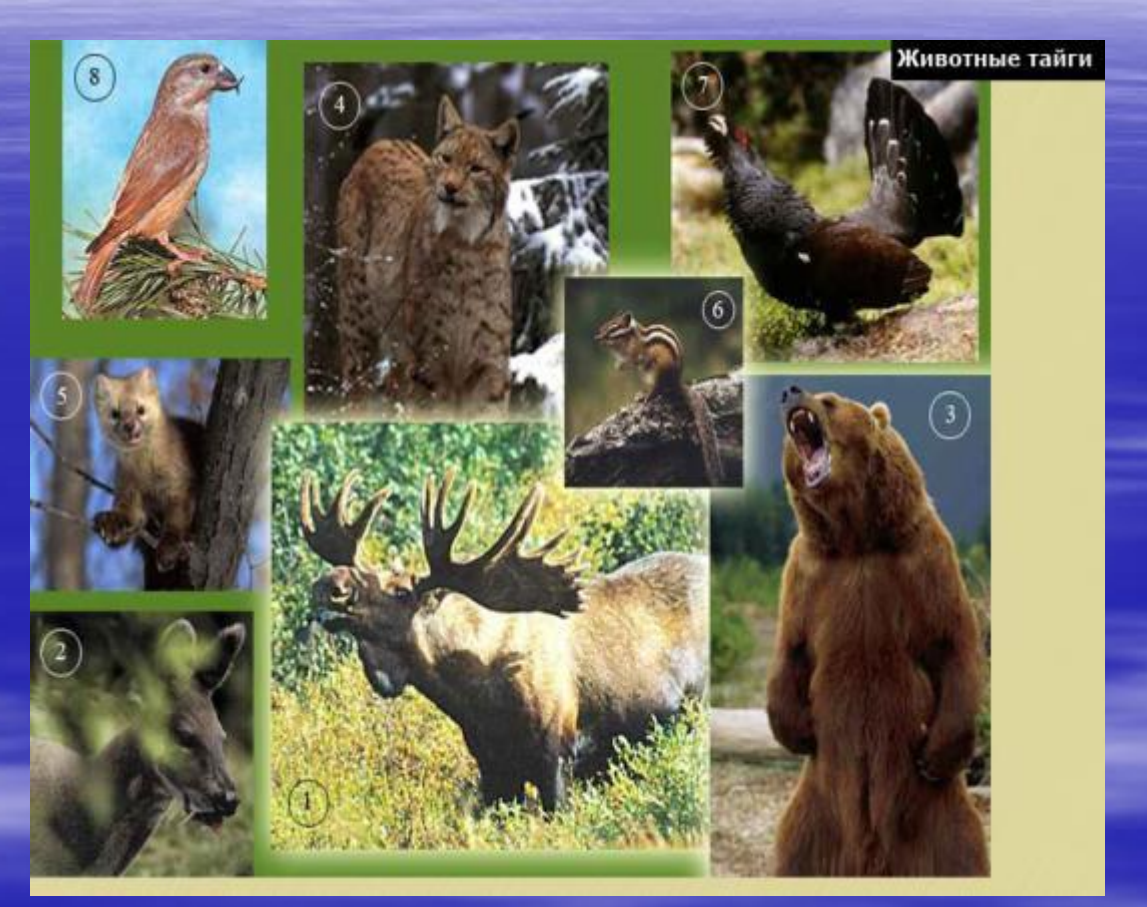

# **ХИЩНИКИ ТАЙГИ**

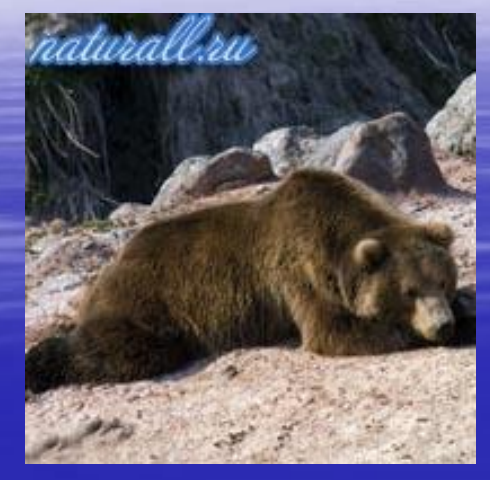

Бурый медведь Рысь Рысь

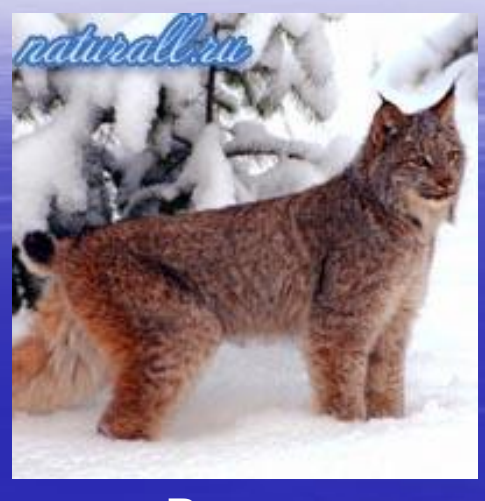

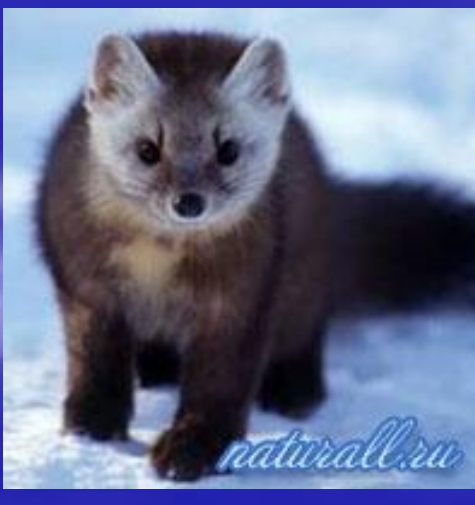

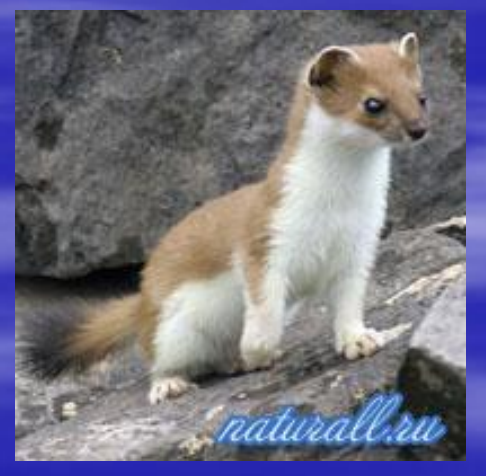

Соболь Горностай

# **ХИЩНИКИ ТАЙГИ**

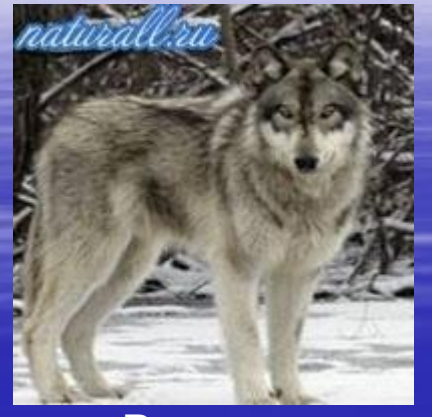

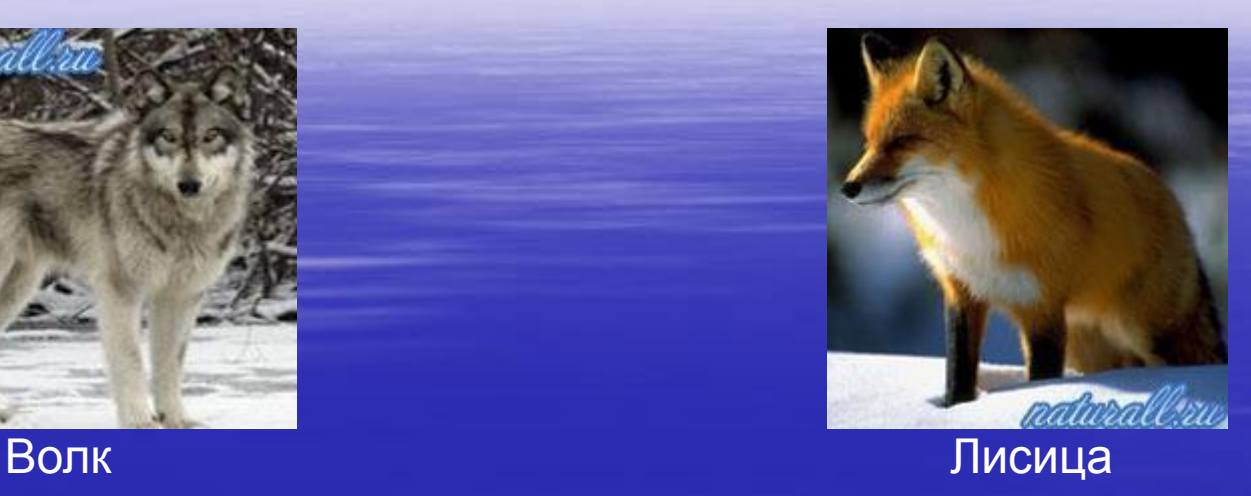

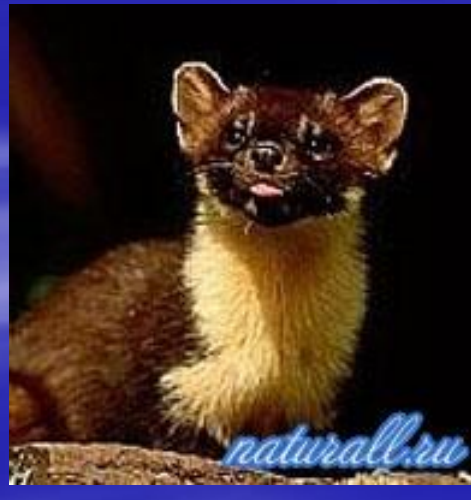

Лесная куница

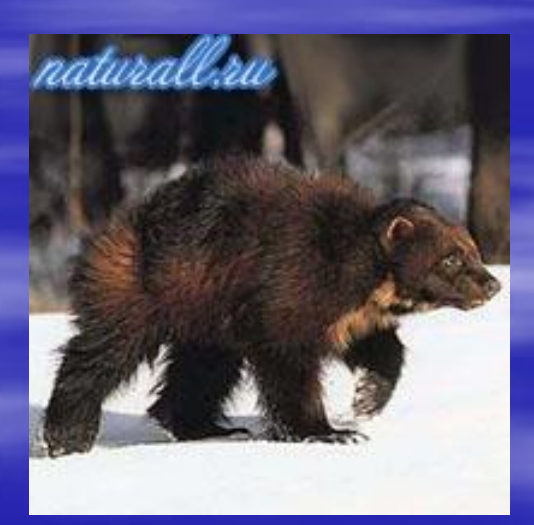

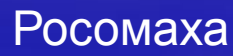

## **РАСТИТЕЛЬНОЯДНЫЕ**

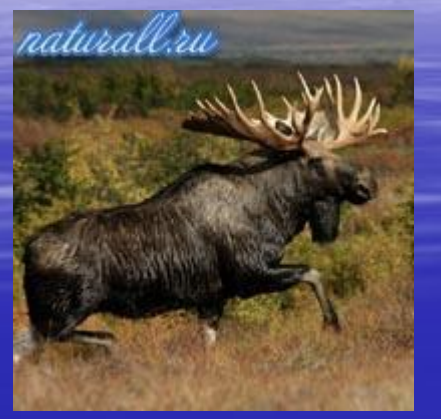

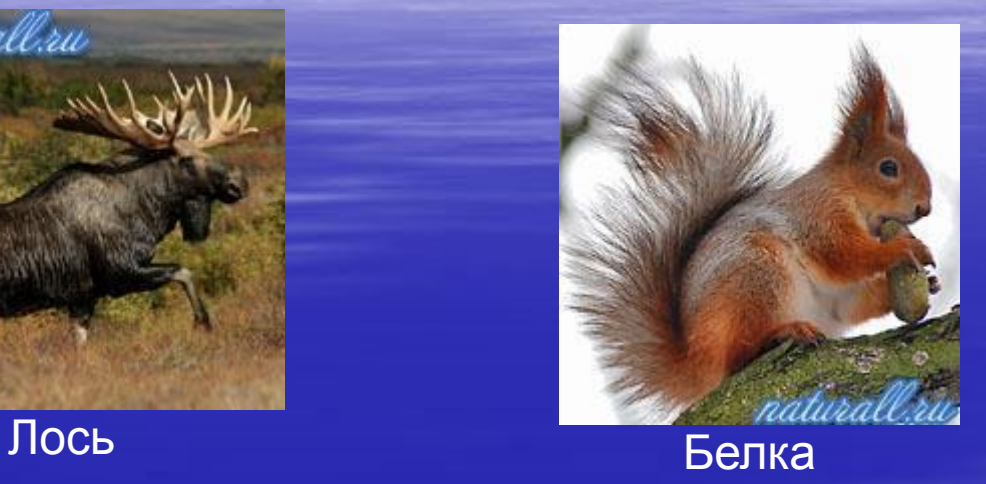

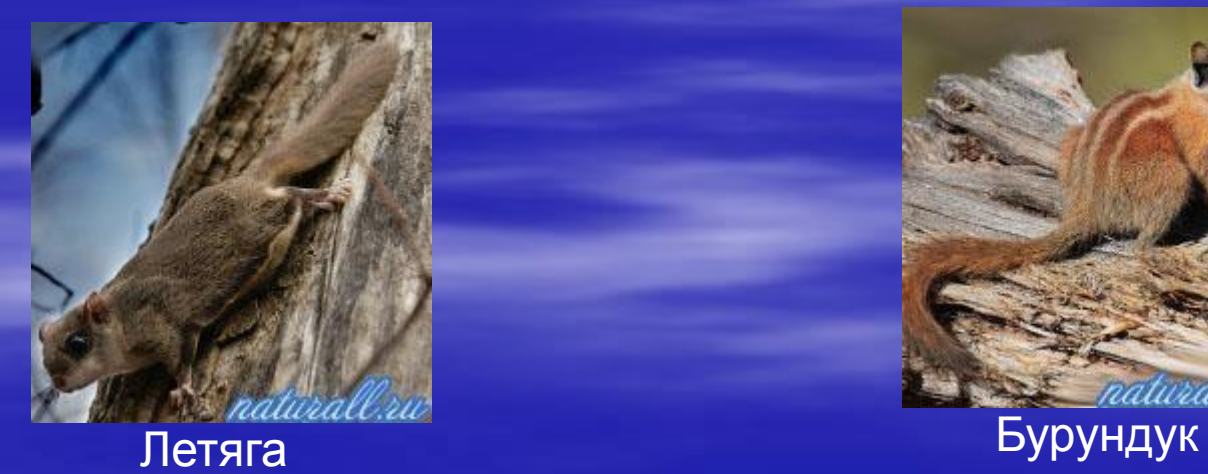

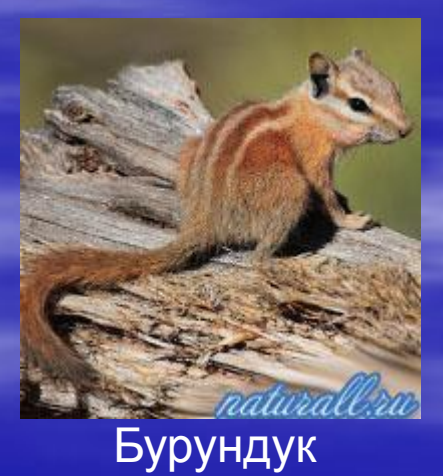

### **РАСТИТЕЛЬНОЯДНЫЕ**

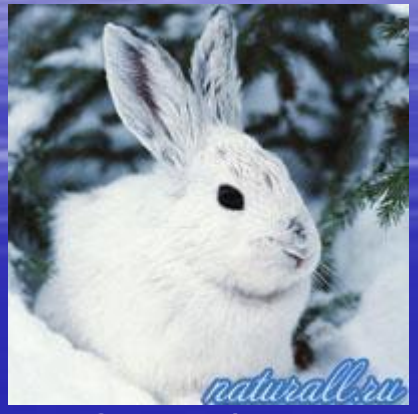

Заяц-беляк

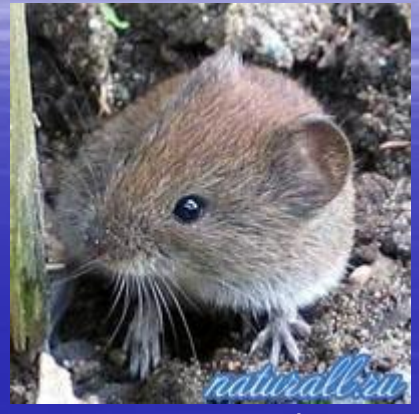

Мышевидные грызуны (различные виды мышей и полевок)

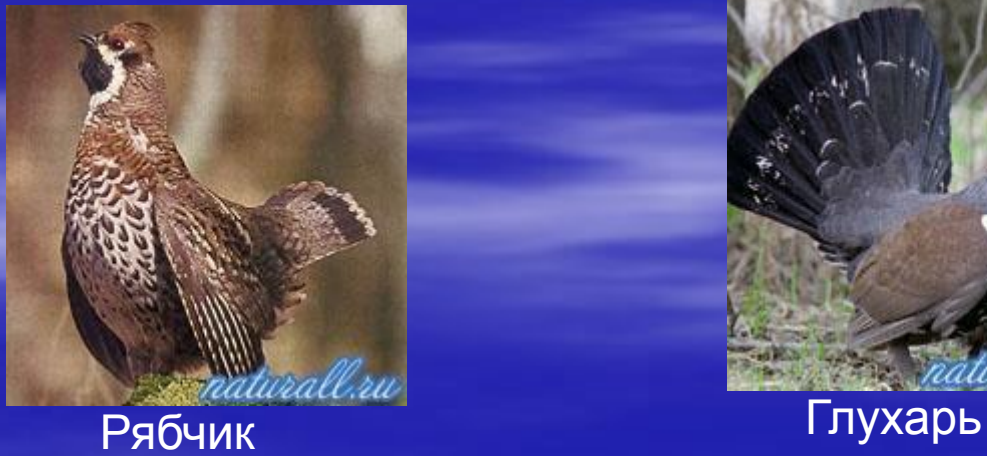

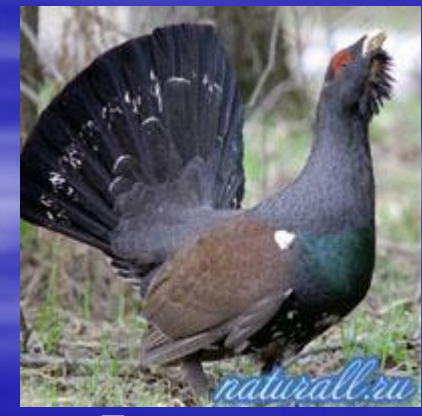

### **РАСТИТЕЛЬНОЯДНЫЕ**

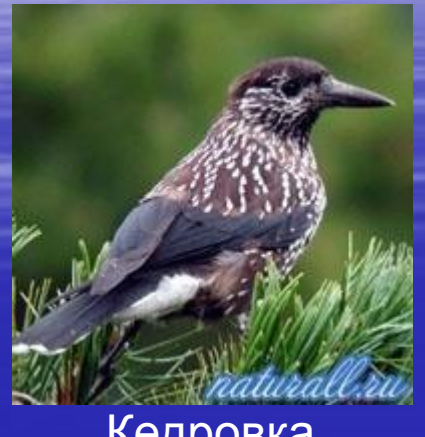

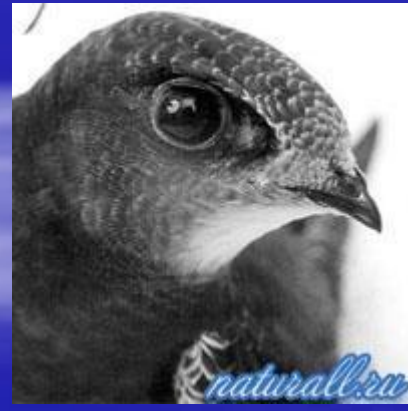

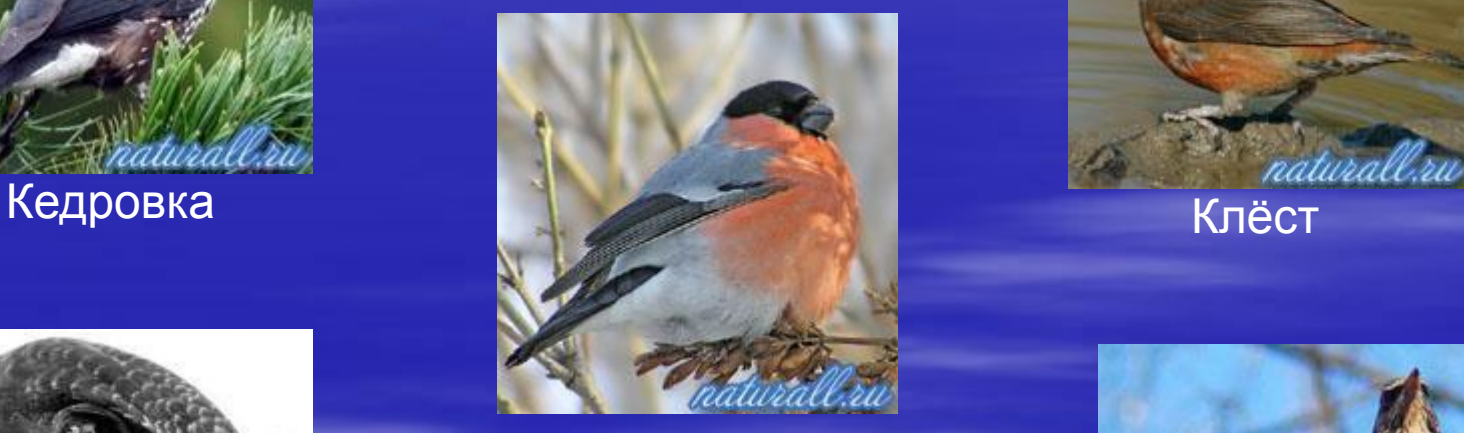

Снегирь

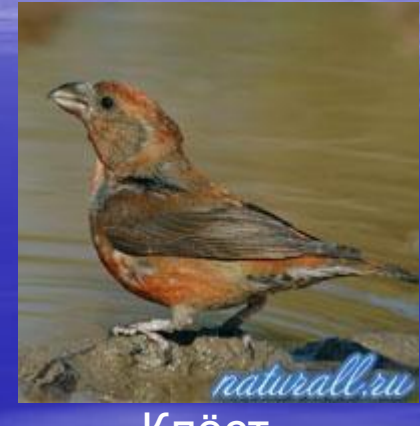

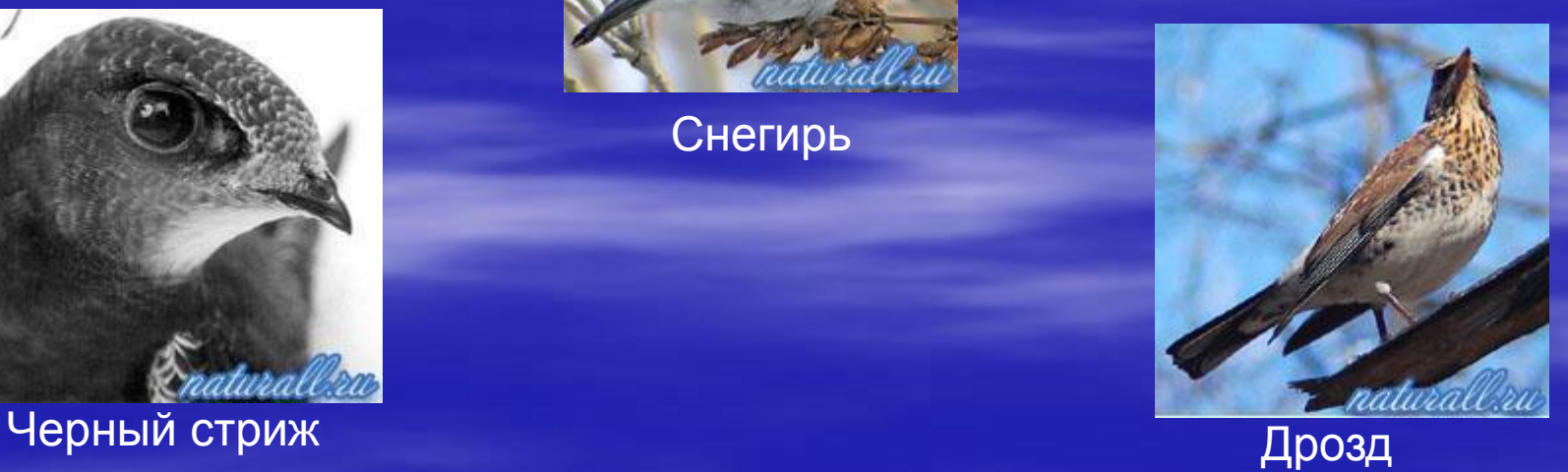

#### При создании презентации использованы материалы сайтов

http://www.naturall.ru/node/ http://www.megabook.ru/ http://images.yandex.ru/ Яндекс картинки